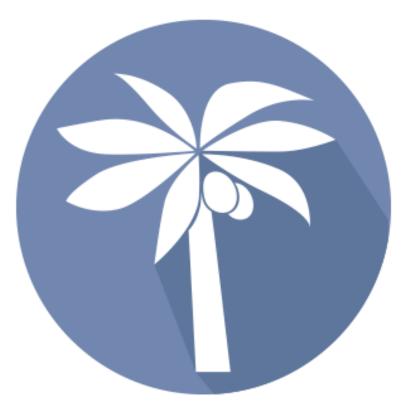

#### Cross-year actions PICS ILR export & Funding Calculator

Version 1.00

# What is the issue ?

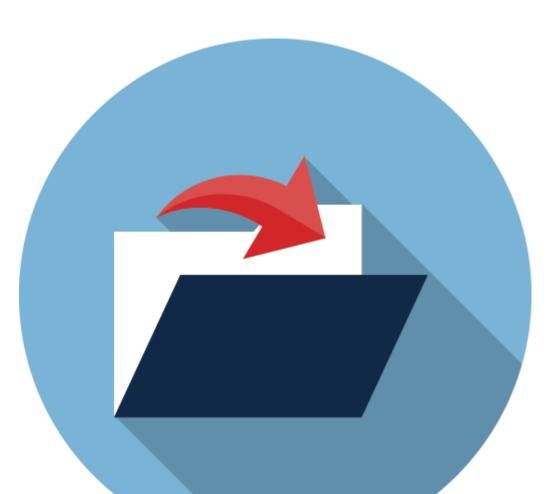

 New ESFA contract year starts 1st August;

Old contract year finishes 31st July but remains open for ILR submissions until mid-October.

- ESFA Hub has separate datasets for each contract year, with a different structure & calculations.
- Aug-Oct providers must submit separate ILR data files for each year.
- PICS manages this within a single, continuous dataset.

# Why is this important ?

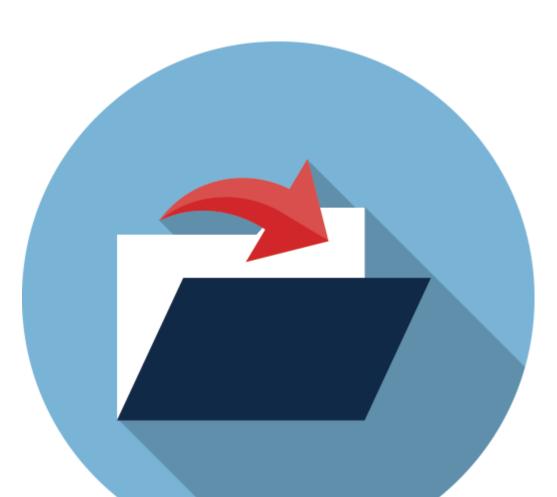

- Your ILR submissions to ESFA Hub affect funding and QAR. They must be consistent, correct and up to date for <u>both</u> years.
- 2. Your PICS funding calculations should be kept in line with your ILR submissions.

## Data changes to check

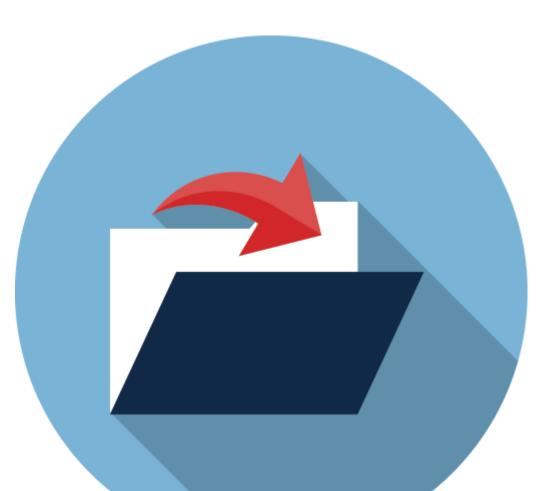

Changes to learners live in the previous year, made *after* the period 12 submission for that year:

- Late notified starts, leavers & achievers prior to 1<sup>st</sup> August. These may affect funding.
- Changes to personal and other details that affect both years. These may affect funding & tracking of the learner across years.

## What to do & when

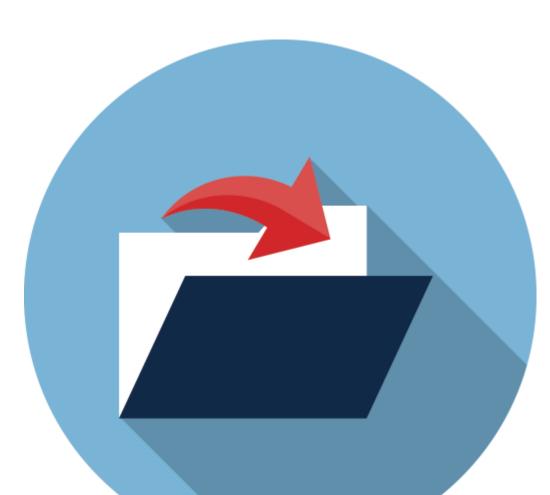

August to October you will need to:

- Create and submit ILR data files for both years.
- Run the PICS Funding Calculator for both years.

ESFA finally closes the old year for data submissions in mid-late October (see ILR spec Appendix A for exact dates). After that, you only need to process data and funding for the new year .

#### **PICS ILR export process**

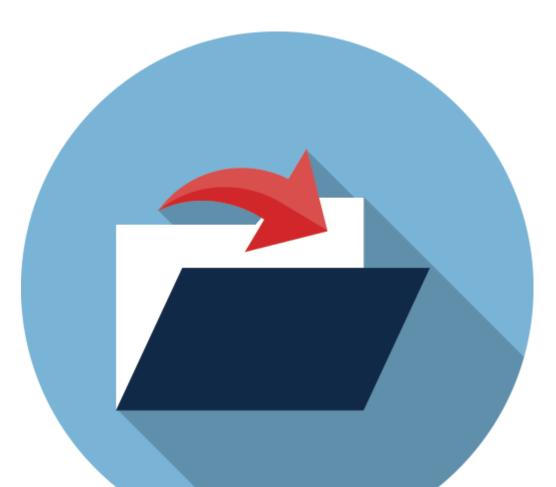

- Aug-Oct: Prompt to select the year when starting the exporter.
- When submitting ILR for new year also create & submit a file for old year.

This allows for any changes to your carryover learners, also late notified starts, leavers or achievers from that year.

- Always submit a final old year file to the Hub in October but...
- DON'T LEAVE IT UNTIL THE LAST DAY !

# **PICS Funding Calculator**

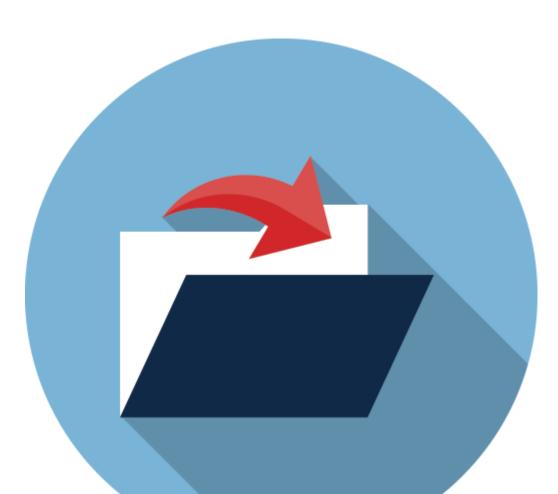

- Aug-Oct: Prompt to select the year when starting the calculator.
- Draft/Final periods 1-3 for new year as usual.
- Refinal period 12-13 for old year when finalling new year.
- Helps PICS report correctly for:
  - changes to carryover learners.
  - late notified starts, leavers or achievers from that year.

## **Further information**

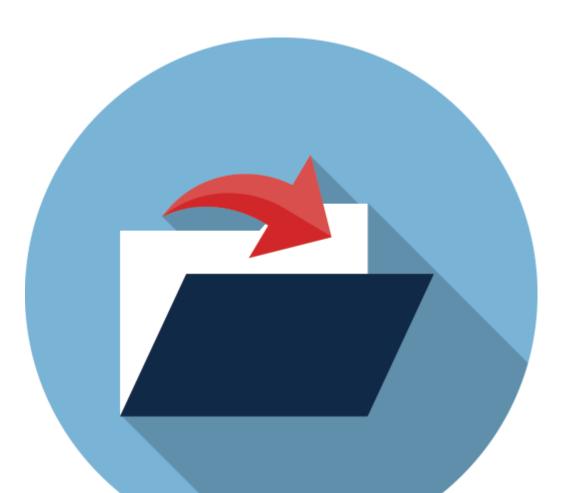

- Call the support team: 01603 492620
- Online help: https://pellcomp.atlassian.ne
  t/wiki/spaces/POH/pages/27
  6450470/Year-End+Processes

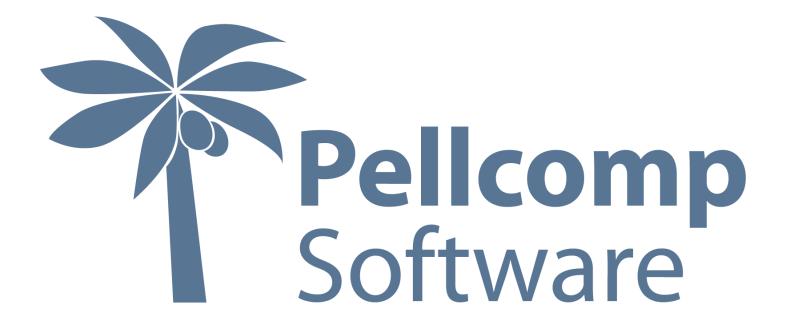

<u>support@pellcomp.co.uk</u> <u>www.pellcomp.co.uk</u>